## Aalborg Universitet

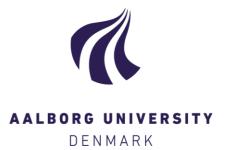

### Keep Track of your Publications and Citations (HST)

HST and the VBN Team Recommend Melchiorsen, Poul Meier; Pedersen, Debbie; Jensen, Winnie

DOI (link to publication from Publisher): 10.5278/vbn.pages3-1.hst

Creative Commons License CC BY 4.0

Publication date: 2019

Document Version Publisher's PDF, also known as Version of record

Link to publication from Aalborg University

Citation for published version (APA):

Melchiorsen, P. M., Pedersen, D., & Jensen, W. (2019). Keep Track of your Publications and Citations (HST): HST and the VBN Team Recommend. https://doi.org/10.5278/vbn.pages3-1.hst

#### General rights

Copyright and moral rights for the publications made accessible in the public portal are retained by the authors and/or other copyright owners and it is a condition of accessing publications that users recognise and abide by the legal requirements associated with these rights.

- Users may download and print one copy of any publication from the public portal for the purpose of private study or research.
- ? You may not further distribute the material or use it for any profit-making activity or commercial gain ? You may freely distribute the URL identifying the publication in the public portal ?

#### Take down policy

If you believe that this document breaches copyright please contact us at vbn@aub.aau.dk providing details, and we will remove access to the work immediately and investigate your claim.

# Your Online Footprint

# HST AND THE VBN-TEAM RECOMMEND

For you to be as strong as possible when you are evaluated for funding and career, it is necessary, that you keep track of your publications. To harvest "low hanging fruits" and avoid duplicates you can follow a few steps mentioned below.

Keep in mind that your department and university also benefit from strong researcher profiles.

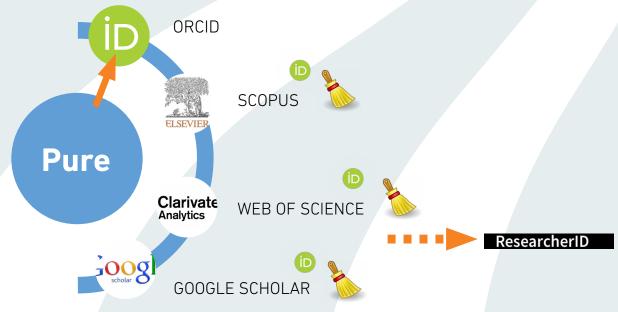

- The VBN-team register your publications in Pure. This is an agreement between HST and the
  VBN-team.
- 2. The ORCID iD is a unique identifier for you as a researcher. Create an ORCID iD and set up export in Pure of publications from Pure to ORCID this is *mandatory* for HST VIP. Use your ORCID whenever you publish, apply for funding and in other situations where identification of your work is needed.
- **3.** Keep an eye on your profiles in the citation databases Scopus and Web of Science. **Clean up** your profiles if necessary. This is *highly recommended* for HST VIP.
- 4. If you are not well covered in Scopus and Web of Science you may use Google Scholar as citation counter. **Clean up** if necessary. This is *mandatory* for HST VIP.
- 5. If you are on the Clarivate Highly Cited list (https://hcr.clarivate.com/), you may benefit from having a Researcher ID. This is *optional* for HST VIP.

Do you need help please contact vbn@aub.aau.dk. More information is provided at the VBN course *Boost your Researcher Profile*: https://aau.plan2learn.dk/

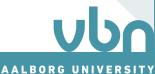